## Vos publications dans HAL

*HALathon 2017 : L'Université Paris-Nanterre collecte vos publications pour vous aider à les diffuser dans HAL*

*Faites-les nous parvenir, nous effectuerons le dépôt pour vous !*

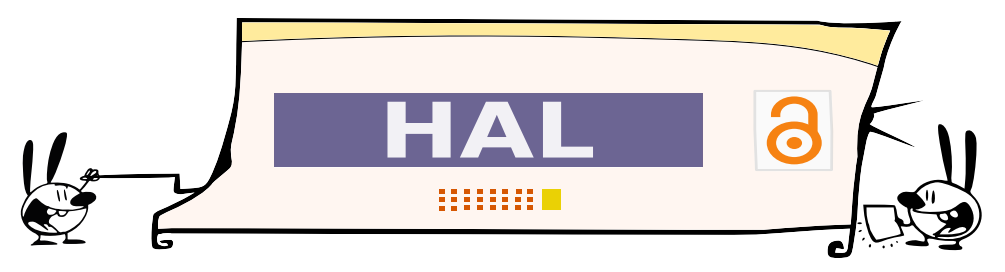

*Vous avez l'habitude de publier en collaboration avec d'autres chercheurs ? Vous nous avez fourni notre liste de publications il y a quelques mois ?*

*Vous êtes sûrement déjà présent sur HAL!*

*Pour agir sur vos publications déposées dans le portail, créez-vous un compte et demandez en un clic la propriété des dépôts qui vous concernent.*

**Demander la propriété d'un dépôt**

*Vous souhaitez ajouter vous-même le texte intégral d'une publication déjà signalée dans HAL ? Rien de plus simple : connectez-vous à votre compte et ajoutez un fichier en 3 clics !*

**Ajouter une annexe**

*Depuis septembre 2017, le dépôt dans HAL est devenu beaucoup plus facile et rapide. Venez tester la nouvelle interface de dépôt simplifié !*

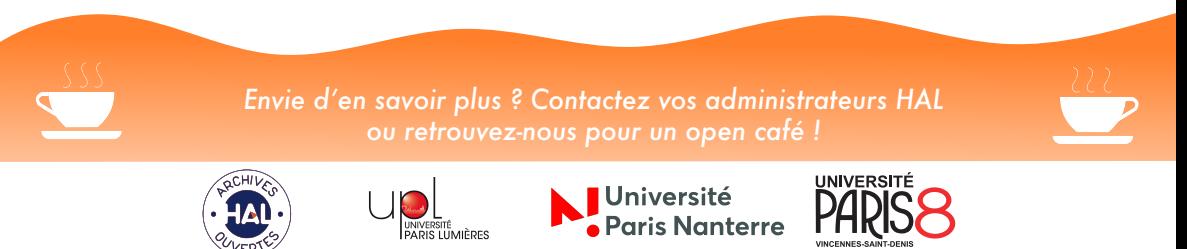

Crédits : Extrait de "Fools", (mimiandeunice.com, Nina Paley sous CC-By-SA), Extrait de "Patent", (mimiandeunice.com, Nina Paley sous CC-By-SA)